## **Release Note - Tags**

Last Modified on 01.06.2023

14 February 2023

## **What is new**

Tags allow you to track users' interactions with specific elements or features of the underlying application.

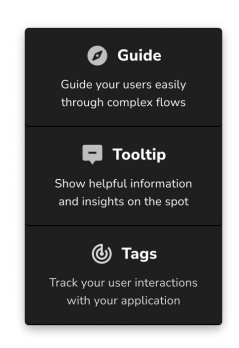

The results can be visualized on the Task [Success](https://docs.userlane.com/docs/task-success) page, which helps you understand whether users are completing predefined processes.

## **How to find it**

In Editor: Create > New Tag or click first on Tags icon > Create

i To learn more about Task Success and HEART analytics, please check the related articles below.

**CHECK OUR [ROADMAP](https://roadmap.userlane.com/)**